## SDPI Community-Directed Grant Program FY 2016 Competitive Application Checklist

## **Part A: Get Ready to Apply**

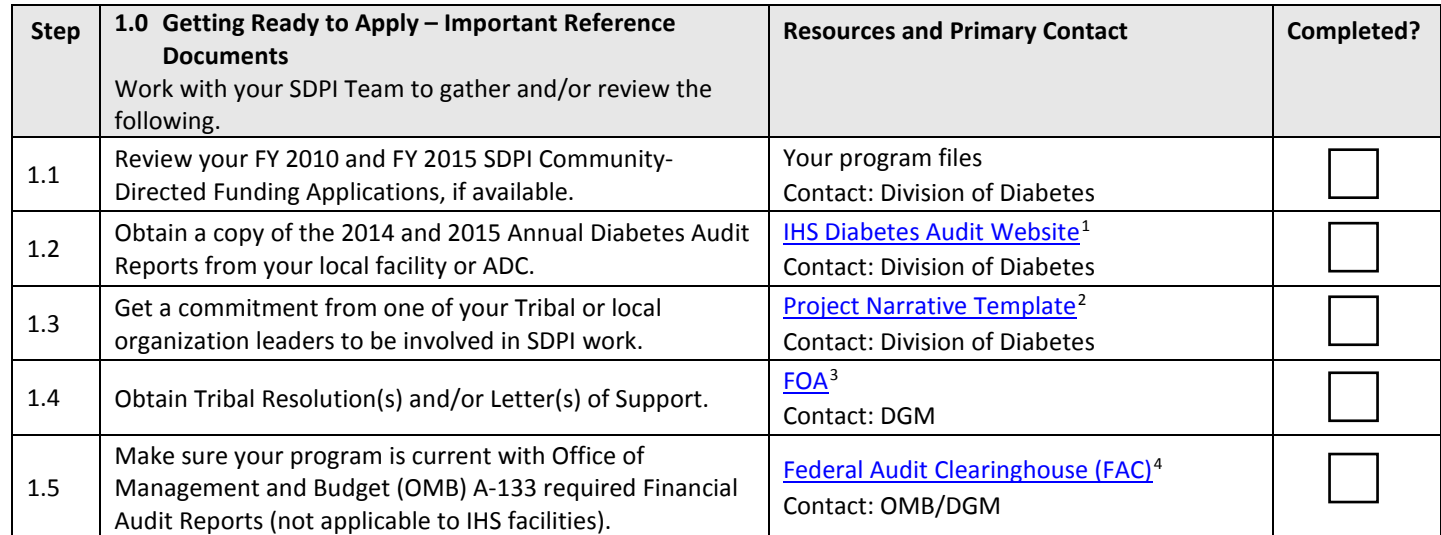

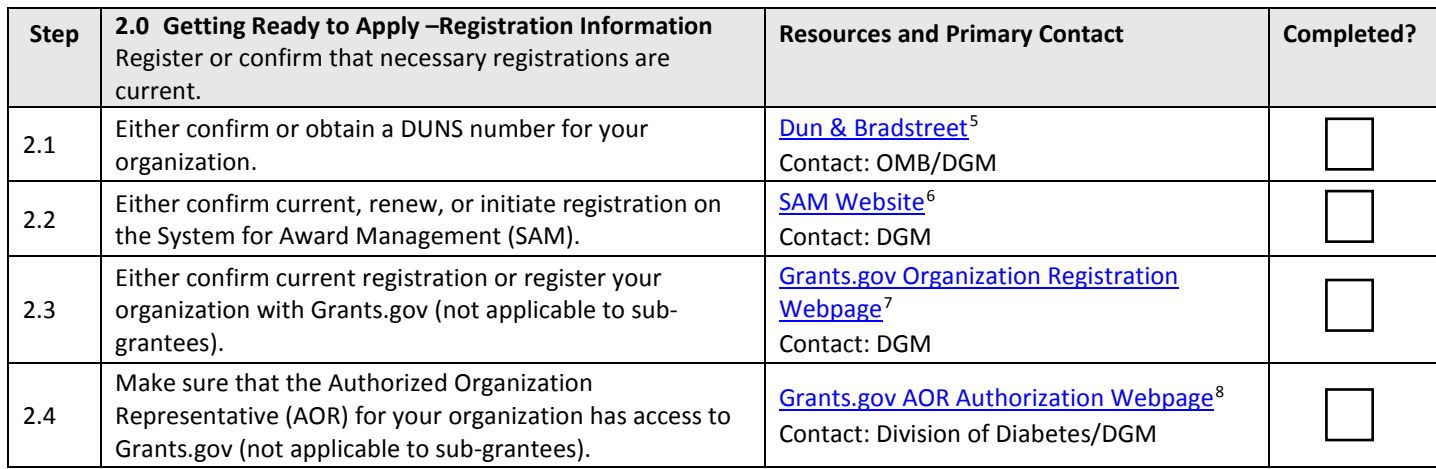

<sup>&</sup>lt;sup>1</sup> IHS Diabetes Audit Website: http://www.ihs.gov/MedicalPrograms/Diabetes/index.cfm?module=resourcesAudit <sup>2</sup> Project Narrative Template:

http://www.ihs.gov/MedicalPrograms/Diabetes/HomeDocs/Programs/SDPI/SDPICD\_FY16\_ProjNarr\_Template.pdf

<sup>&</sup>lt;sup>3</sup> FOA: https://www.ihs.gov/MedicalPrograms/Diabetes/HomeDocs/Programs/SDPI/FY16\_SDPI\_C-D\_FOA\_FINAL.pdf

<sup>&</sup>lt;sup>4</sup> Federal Audit Clearinghouse (FAC): https://harvester.census.gov/facweb/

<sup>5</sup> Dun & Bradstreet: http://fedgov.dnb.com/webform

<sup>&</sup>lt;sup>6</sup> SAM Website: https://www.sam.gov/portal/SAM/#1

<sup>&</sup>lt;sup>7</sup> Grants.gov Organization Registration Webpage: http://www.grants.gov/web/grants/applicants/organizationregistration.html

<sup>&</sup>lt;sup>8</sup> Grants.gov AOR Authorization Webpage: http://www.grants.gov/web/grants/applicants/organization-registration/step-4aor-authorization.html

## **Part B: Prepare Your Application**

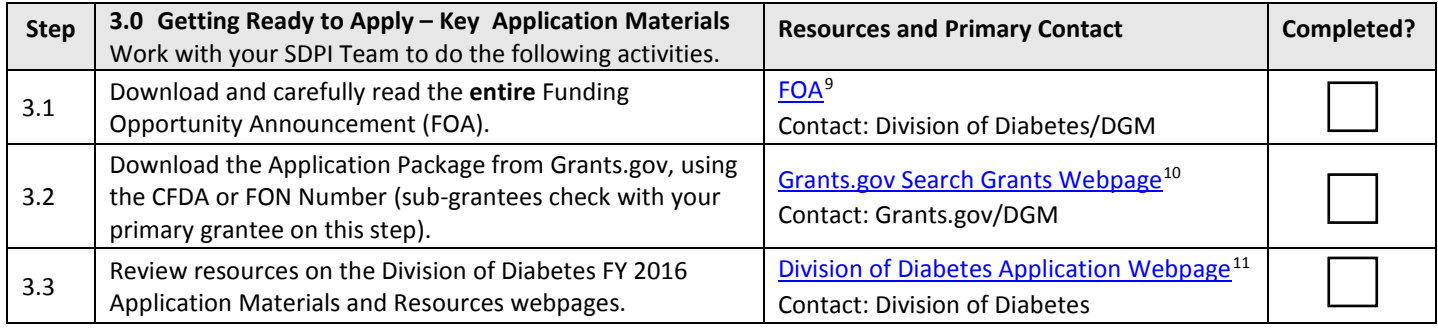

| <b>Step</b> | 4.0 Preparing Your Application - Forms and Instructions<br>Although all of the mandatory forms below must be<br>completed within the Application Package, it may be<br>helpful to have a copy of some forms outside of the<br>package:<br>• For planning or gathering information from others.<br>• For sub-grantees who need copies of the forms outside<br>of the Application Package, as they cannot submit their<br>own packages directly to Grants.gov. | <b>Resources and Primary Contact</b><br>For most forms below, instructions are not<br>included in the Application Package. Links<br>to individual forms as well as instructions <sup>12</sup><br>on how to complete each form are included<br>below. These links are also available on the<br>Application Webpage <sup>11</sup> . | Completed? |
|-------------|----------------------------------------------------------------------------------------------------|----------------------------------------------------------------------------------------------------|------------|
| 4.1         | Application for Federal Assistance (SF-424)                                                                                                    | SF-424 <sup>13</sup> and <b>Instructions</b> <sup>12</sup><br>Contact: DGM                                                                                                    |            |
| 4.2         | <b>Budget Information for Non-Construction Programs</b><br>$(SF-424A)$                                                                                                    | SF-424A <sup>14</sup> and <b>Instructions</b> <sup>12</sup><br>Contact: DGM                                                                                                    |            |
| 4.3         | Assurances for Non-Construction Programs (SF-424B)                                                                                                    | SF-424B <sup>15</sup> and <b>Instructions</b> <sup>12</sup><br>Contact: DGM                                                                                                    |            |
| 4.4         | Project/Performance Site Location(s)                                                                                                    | <b>Project/Performance Site Location(s)</b><br>Form <sup>16</sup> and <b>Instructions</b> <sup>12</sup><br>Contact: DGM                                                                                                    |            |
| 4.5         | Certification Regarding Lobbying (GG-Lobbying Form)                                                                                                    | Lobbying Form <sup>17</sup><br>Contact: DGM                                                                                                    |            |
| 4.6         | Key Contacts Form                                                                                                    | Key Contacts Form <sup>18</sup> and Instructions <sup>12</sup><br><b>Contact: Division of Diabetes</b>                                                                                                    |            |
| 4.7         | Faith Based Survey                                                                                                    | Faith Based Survey Form and Instructions <sup>19</sup><br>Contact: DGM                                                                                                    |            |
| 4.8         | Disclosure of Lobbying Activities (SF-LLL)                                                                                                    | SF-LLL and instructions <sup>20</sup><br>Contact: DGM                                                                                                    |            |

<sup>9</sup> FOA: https://www.ihs.gov/MedicalPrograms/Diabetes/HomeDocs/Programs/SDPI/FY16\_SDPI\_C-D\_FOA\_FINAL.pdf

<sup>&</sup>lt;sup>10</sup> Grants.gov Search Grants Webpage: http://www.grants.gov/web/grants/search-grants.html

<sup>&</sup>lt;sup>11</sup> Division of Diabetes Application Webpage:

http://www.ihs.gov/MedicalPrograms/Diabetes/index.cfm?module=programsSDPIcommunityDirectedApp

<sup>12</sup> Form Instructions: http://www.grants.gov/web/grants/form-instructions.html

<sup>13</sup> SF-424: http://apply07.grants.gov/apply/forms/sample/SF424\_2\_1-V2.1.pdf

<sup>14</sup> SF-424A: http://apply07.grants.gov/apply/forms/sample/SF424A-V1.0.pdf

<sup>15</sup> SF-424B: http://apply07.grants.gov/apply/forms/sample/SF424B-V1.1.pdf

<sup>&</sup>lt;sup>16</sup> Project/Performance Site Location(s) form: http://apply07.grants.gov/apply/forms/sample/PerformanceSite\_2\_0-V2.0.pdf

<sup>&</sup>lt;sup>17</sup> Lobbying Form: http://apply07.grants.gov/apply/forms/sample/GG\_LobbyingForm-V1.1.pdf

<sup>18</sup> Key Contacts Form: http://apply07.grants.gov/apply/forms/sample/Key\_Contacts-V1.0.pdf

<sup>19</sup> Faith Based Survey Form: http://apply07.grants.gov/apply/forms/sample/FaithBased\_SurveyOnEEO-V1.2.pdf

<sup>20</sup> SF-LLL: https://www.whitehouse.gov/sites/default/files/omb/grants/sflllin.pdf

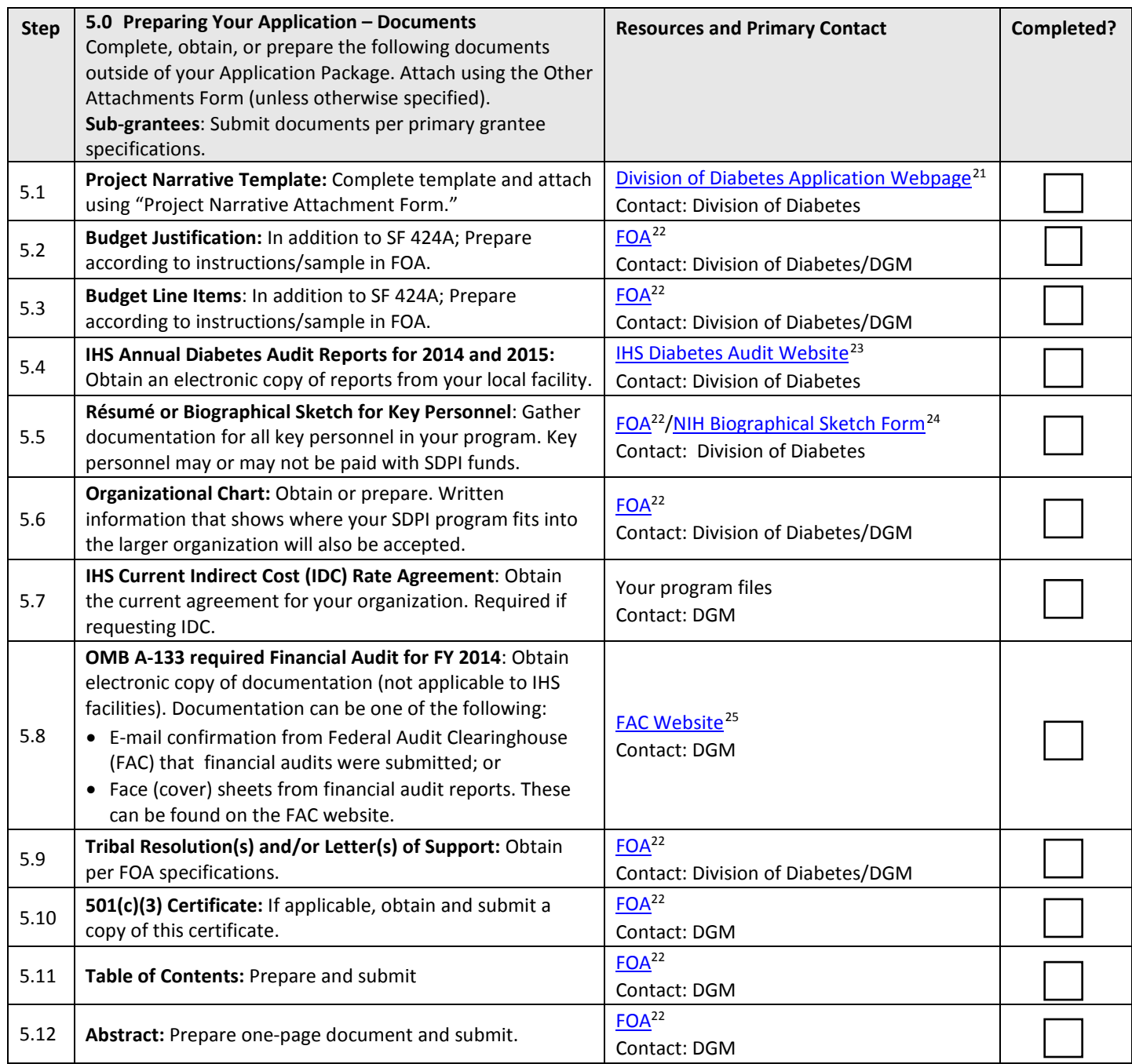

<sup>21</sup>Division of Diabetes Application Webpage:

http://www.ihs.gov/MedicalPrograms/Diabetes/index.cfm?module=programsSDPIcommunityDirectedApp

<sup>&</sup>lt;sup>22</sup> FOA: https://www.ihs.gov/MedicalPrograms/Diabetes/HomeDocs/Programs/SDPI/FY16\_SDPI\_C-D\_FOA\_FINAL.pdf

<sup>&</sup>lt;sup>23</sup> Diabetes Audit: http://www.ihs.gov/MedicalPrograms/Diabetes/index.cfm?module=resourcesAudit

<sup>&</sup>lt;sup>24</sup> NIH Biographical Sketch Form: http://grants.nih.gov/grants/funding/phs398/biosketch.pdf

<sup>25</sup> FAC Website: https://harvester.census.gov/facweb/

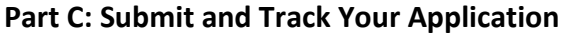

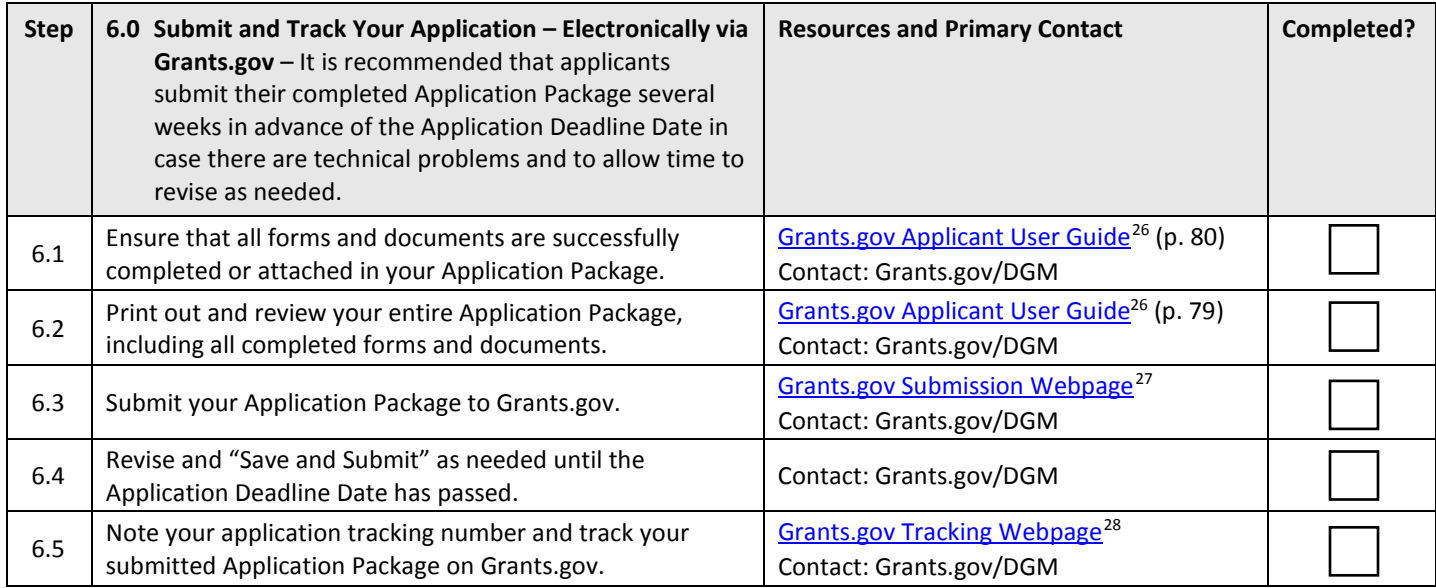

<sup>&</sup>lt;sup>26</sup> Grants.gov Applicant User Guide:

http://www.grants.gov/documents/19/18243/GrantsgovApplicantUserGuide.pdf/ce754626-c2aa-44bc-b701-30a75bf428c8 <sup>27</sup> Grants.gov Submission Webpage: http://www.grants.gov/web/grants/applicants/apply-for-grants/step-3-submit-your-

application-package.html

<sup>&</sup>lt;sup>28</sup> Grants.gov Tracking Webpage: http://www.grants.gov/web/grants/applicants/apply-for-grants/step-4-track-myapplication-package.html